## **IDN Implementation Guidelines (IDNG) Working Group (WG)**

## **Notes from the meeting on 14 September 2017**

Meeting Attendees (in alphabetical order)

WG members:

- 1. Dennis Tanaka
- 2. Mats Dufberg
- 3. Satish Babu

Staff:

4. Pitinan Kooarmornpatana

## Meeting Notes

The WG continued the discussion on the IDN Implementation Guidelines.

- **1. Guideline 13(a).** The WG discussed and confirmed that the word "corresponding registrar" means the registrar of the original record. It was agreed to edit the wording accordingly to make it clearer. It was discussed that the word "disposition" is a terminology in RFC7940 which might not be understandable for registrars who use non-XML formats IDN table. It was agreed to edit the paragraph while being mindful that it is reasonable for all registrars.
- **2. Guideline 13(b).** The WG was discussed that it should be clear that the exception case is only for need basis and it was agreed to insert the text from Comment 19, 20 and 21. It was discussed that 13(a) and 13(b) and linked, the WG agreed to merge the two items.
- **3. Guideline 13(c).** The WG agreed to revise this item again when conducting the overall revision as it is applicable for multiple guidelines. It is possible to add a guideline to publish the IDN related policy on the registrar's website. And the policy should include certain set of guidelines.
- **4. Guideline 14.** The WG agreed to insert "Unicode" as suggested in Comment 24.
- **5. Guideline 15.** The WG agreed to insert "across these IDN table" as suggestion in Comment 26. It was agreed to create the *Implementation Notes* Section and move the last sentence to the Implementation Notes section.
- **6. ICANN60 Preparation**. The WG was informed that the session during ICANN60 is on Sunday, 29 October at 3.15PM-4.45PM. The WG agreed to discuss on the presentation preparation in the next meeting.

## Action Items

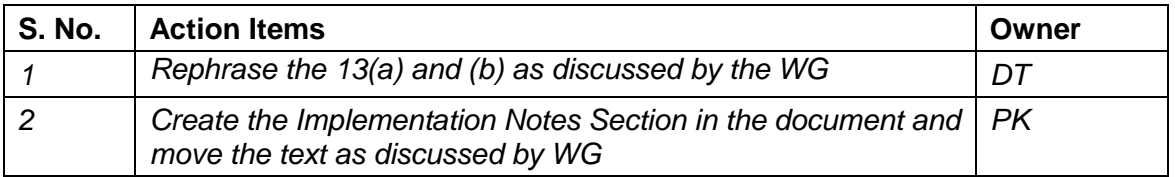